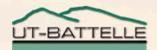

## **SNS Logbook**

### Thomas Pelaia II, Ph.D. Application Programming

EPICS Collaboration Meeting June 12-16, 2006

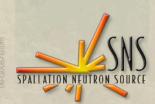

OAK RIDGE NATIONAL LABORATORY U. S. DEPARTMENT OF ENERGY

#### **Active Development Team**

- Mario Giannella (Specifications)
- Jeff Patton (Database)
- Tom Pelaia (Web interface)

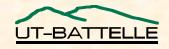

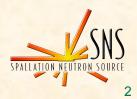

## Introduction

- Logbook provides a mechanism to communicate and log operations activity
- First version introduced in Fall of 2002
- Integrated with SNS Database from the beginning
- Supports open HTML, JavaScript and CSS standards for cross platform/browser compatibility
- Critical to operations
  - About a hundred entries per day
  - Reliable 24/7 availability
- For some, it is the easiest way to transfer data from the control system

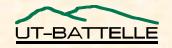

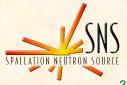

#### Tools

- Java 1.4.2
- Oracle 9
- Apple WebObjects 5.3.1
- Jboss 3.2.7

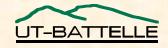

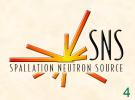

#### Layout

- Familiar three pane navigation
- Consistent, intuitive interface
- User can sort by columns (date, author or priority)

|                            |    | SNS Logbo                                                                      |                                       |        |                      |        |                                    |
|----------------------------|----|--------------------------------------------------------------------------------|---------------------------------------|--------|----------------------|--------|------------------------------------|
| A A C +                    |    | https://snsapp1.sns.ornl.gov:8888/Logbook/WebObjects/Logbo                     |                                       | nid=70 | F56389FDB/ᢒ ^ Q→ G   | oogle  |                                    |
|                            | OR | NL V SNS V Projects VAL V Developer V EPICS V Utilities<br>65 4.5 kW on target | Saturday, May                         |        | Michael Plum         | Normal |                                    |
| Tom Pelaia II<br>logout    |    | 00 <u>H.J. KN ON target</u>                                                    | 2006 15:59                            | -      | Whenaer r hum        | Norman |                                    |
| Logbook:                   |    | 66 RTBT BPM30 fixed                                                            | <u>Saturday, May</u><br>2006 16:00    |        | Michael Plum         | Normal |                                    |
| ons                        |    | 67 Re: 4.5 kW on target                                                        | Saturday, May<br>2006 16:07           |        | Michael Plum         | Normal |                                    |
| Daily Log                  |    | 68 Ring equipment / software issues.                                           | Saturday, May<br>2006 16:20           |        | Michael Plum         | Normal | Diagnostics, Electrical<br>Systems |
| Notifications              |    | 69 Log file for beam to target work today                                      | Saturday, May<br>2006 16:24           |        | Michael Plum         | Normal |                                    |
| Subscriptions<br>Call List |    | 70 BCM snapshots                                                               | Saturday, May<br>2006 16:30           |        | Michael Plum         | Normal |                                    |
| Bookmarks<br>Search        |    | 71 Harp snapshot                                                               | Saturday, May<br>2006 16:33           |        | Michael Plum         | Normal |                                    |
| Compose<br>Holp            |    | 72 BCM25I Fixed - Now reading power correctly                                  | Saturday, May<br>2006 16:05           |        | David Thompson       | Normal | Controls                           |
| Help                       |    | 73 Re: Re: Re: Some Linac BCMs/ all BLMs not providin<br>data/ beam disabled   | ng <u>Saturday, May</u><br>2006 09:20 |        | Ernest Williams, Jr. | Urgent | Controls                           |
|                            |    | Event TimeLogboSat, May 27, 2006 16:30Operation                                |                                       | ry(s)  | Type Prior<br>Norr   |        | Author<br>Michael Plum             |
|                            |    | Bookmark                                                                       |                                       |        |                      |        | Reply Full thread                  |
|                            |    |                                                                                | BCM snapshc<br>ed: Sat, May 27, 200   |        | )                    |        |                                    |
|                            |    | BCM snapshots for 4.7 kW, 2 Hz to Tgt                                          | •                                     |        |                      |        |                                    |

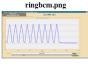

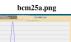

bcm26b.png Native of constant of constant Beam On Target (ClockSc) 0 C PP 0 C PP 100er17 100er17

bcm27c.pn

UT-BATTELLE

OAK RIDGE NATIONAL LABORATORY U. S. DEPARTMENT OF ENERGY EPICS Collaboration Meeting, June 12-16, 2006

• • • • •

Opera

## **Daily Navigation**

• m

- Navigate forward and back by specified step
- Navigate directly to a specific day
- View all entries for a day or each entry individually

| 00                                          | S                                                                                                    | NS Logbook                                                                                                    |                                                                                                    |                                                                                                    |                                                                                          | (   |
|---------------------------------------------|----------------------------------------------------------------------------------------------------|----------------------------------------------------------------------------------------------------|----------------------------------------------------------------------------------------------------|----------------------------------------------------------------------------------------------------|------------------------------------------------------------------------------------------|-----|
|                                             | https://snsapp1.sns.ornl.gov:8888/Logbook/WebObje<br>NL v SNS v Projects v XAL v Developer v EPICS v                                                                                                    |                                                                                                    | I=A2FDE557538 😡                                                                                                    | • Q. Google                                                                                                    |                                                                                          |     |
| Tom Pelaia II<br>logout                     | INLY SNSY Projects AALY Developer PPICS                                                                                                    | Day(s)         Image: Second second seco | Go Today                                                                                                    |                                                                                                    |                                                                                          |     |
| Logbook:                                    |                                                                                                    | <u>day, May 23, 2006</u> - Operati                                                                                                    | U                                                                                                    |                                                                                                    |                                                                                          |     |
| perations 🗧                                 | # Title                                                                                                    | Posted                                                                                                    | Author                                                                                                    | Priority                                                                                                    | Category(s)                                                                              |     |
|                                             | 1 DG535 settings changed                                                                                                    | Tuesday, May 23,<br>2006 00:19                                                                                                    | Shane Passmore                                                                                                    | Normal                                                                                                    |                                                                                          |     |
| Daily Log<br>Notifications<br>Subscriptions | 2 <u>Score save taken</u>                                                                                                    | <u>Tuesday, May 23,</u><br><u>2006 00:38</u>                                                                                                    | EPICS<br>Monitoring<br>Account                                                                                                    | Normal                                                                                                    |                                                                                          |     |
| Call List                                   | 3 Physics Shift Summary,                                                                                                    | Tuesday, May 23,<br>2006 01:25                                                                                                    | Yan Zhang                                                                                                    | Normal                                                                                                    |                                                                                          |     |
| Bookmarks<br>Search                         | 4 Physics shift status,                                                                                                    | <u>Tuesday, May 23,</u><br><u>2006 01:42</u>                                                                                                    | Yan Zhang                                                                                                    | Normal                                                                                                    | Accelerator Physics                                                                      |     |
| Compose<br>Help                             | 5 Score restore done                                                                                                    | <u>Tuesday, May 23,</u><br>2006 01:42                                                                                                    | EPICS<br>Monitoring<br>Account<br>EPICS                                                                                                    | Normal                                                                                                    |                                                                                          |     |
| Γ                                           |                                                                                                    |                                                                                                    |                                                                                                    |                                                                                                    |                                                                                          |     |
|                                             | Event Time<br>Tue, May 23, 2006 01:23<br>Bookmark                                                                                                    | Logbook Catego<br>Operations                                                                                                    | ory(s) Type                                                                                                    | <b>Priority</b><br>Normal                                                                                                    | Author<br>Yan Zhang<br>Reply Full thread                                                 | i   |
|                                             | The whole shift in IDump mode.<br>1. Craig Debelie using a beam of<br>2. Scanned IDump septum from -5<br>40% less than the norminal valu<br>3. Scanned HEBT_DCH30 and DCV3<br>10.23), score saved at 2006_05_2<br>InjDumpLosses lmp_2006_05_22_T0<br>4. HEBT beam optics study, score<br>SCL_DCH30 and DCV30; HEBT_DCV07<br>5. HEBT orbit correction, flatt<br>in IDump (peak beam loss for si<br>6. Dial in John's score file (M<br>mm), beam loss is much better.<br>200, 250, 300 and 400 minpulse<br>7. 400 minipulse, 20 mA beams (<br>score saved at 2006-05-23_00:38<br>8. Dial in Mike's golden score | 0% to +20% of the nor<br>e to minimize beam lo<br>for norminal IDump_s<br>2 17:40, ScanlD saved<br>lumpSpt50% to 4mp.<br>e saved at 2006_05_22<br>and DCH08 for offlin<br>en HEBT orbit (-5 mm<br>ngle minipulse is not<br>lay 20, 2006), though<br>Tuned from single min<br>s with average beam c<br>0.5 Hz due to operati                                                                                                    | minal settin<br>sses.<br>eeptum (B 0.3<br>at<br>20:53, orbi<br>e analysis.<br>to + 8 mm) m<br>tolerable)<br>HEBT orbit i<br>ipulse to 5,<br>urrent 20 mA | 9) and a storrection and the storrection and the storrection and the storrable 20, 40, 10, 10, 10, 10, 10, 10, 10, 10, 10, 1 | reduced value (E<br>on saved at<br>duce beam losses<br>e (-20 mm to +40<br>50, 100, 150, | 5   |
|                                             | ID                                                                                                    | umpLossesIDumpSept50%_5_                                                                                                    | 22_2006.png                                                                                                    |                                                                                                    |                                                                                          |     |
|                                             | Scan IDump Septum                                                                                                    |                                                                                                    |                                                                                                    |                                                                                                    |                                                                                          | - 1 |

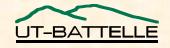

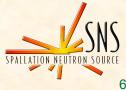

## **Composing Entries**

- Authors enter the title and text content
- One or more category may be selected
- The entry type may indicate *Maintenance*, *Repair*, etc.
- Priority may be used to indicate urgency
- Users may specify email notification
- Event time may be specified

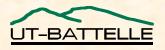

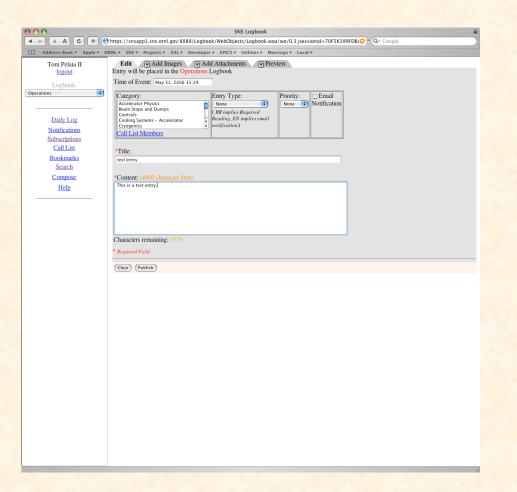

## **Adding Images and Attachments**

- Users can now sort and delete images and attachments
- Image and attachment descriptions and titles can now be edited without first selecting the image

| Choose Fi  | n image and add it to the entry:<br>e no file selected mean tween IPC CIE or PMC                                                                                                    |   |
|------------|----------------------------------------------------------------------------------------------------|---|
| ccepted in | nage types: JPG, GIF or PNG                                                                                                    |   |
|            | Image Title: bookmarks.tiff                                                                                                    |   |
|            | mage rite. bookmarks.tin                                                                                                    |   |
|            |                                                                                                    |   |
|            | National Control of the Control of the Control of t |   |
|            | HARD AND AND AND AND AND AND AND AND AND AN                                                                                                    |   |
|            | Image Description: (4000 character limit)                                                                                                    |   |
|            | Just a demo image                                                                                                    |   |
|            |                                                                                                    |   |
|            | Characters remaining: 3982                                                                                                    |   |
| 02.        | Image Title: Search.tiff                                                                                                    |   |
|            | Image I file: Search.tiff                                                                                                    |   |
|            |                                                                                                    |   |
|            |                                                                                                    |   |
|            |                                                                                                    |   |
|            | Image Description: (4000 character limit)                                                                                                    |   |
|            | Another image.                                                                                                    |   |
|            |                                                                                                    |   |
|            | Characters remaining: 3986                                                                                                    |   |
| K) 3 🗘     | Image Title: Daily Log.tiff                                                                                                    |   |
|            |                                                                                                    |   |
|            | Image Description: (4000 character limit)                                                                                                    |   |
|            | Yet another image.                                                                                                    |   |
|            |                                                                                                    |   |
|            |                                                                                                    |   |
|            | Characters remaining: 3982                                                                                                    |   |
| efresh     |                                                                                                    |   |
|            |                                                                                                    |   |
| Ilear) (P  | rublish                                                                                                    | / |
|            |                                                                                                    |   |
| T          | ABORATORY                                                                                                    |   |

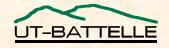

U. S. DEPARTMENT OF ENERGY EPICS Collaboration Meeting, June 12-16, 2006

**OAK RIDGE NATIO** 

## **Notifications**

- Support for Email Notification, Daily Orders and Required Readings
- Recipients receive an email and see all active notifications upon login
- Managers get confirmation of users having read require readings

|                            | SNS Logbook                                                                                                    |  |  |  |  |  |  |  |  |
|----------------------------|----------------------------------------------------------------------------------------------------|--|--|--|--|--|--|--|--|
|                            | 😚 https://snsapp1.sns.ornl.gov:8888/Logbook/WebObjects/Logbook.woa/wo/0.3:jsessionid=70F56389FDB/📀 ^ 🔍 Google                                                                                                    |  |  |  |  |  |  |  |  |
|                            | ORNL▼ SNS▼ Projects▼ XAL▼ Developer▼ EPICS▼ Utilities▼ Meetings▼ Local▼                                                                                                    |  |  |  |  |  |  |  |  |
| Tom Pelaia II<br>logout    | Notifications: 0 <u>Required Reading(s)</u> 10 <u>Email Notification(s)</u>                                                                                                    |  |  |  |  |  |  |  |  |
| Logbook:                   | 0 Required Readings                                                                                                    |  |  |  |  |  |  |  |  |
| perations                  |                                                                                                    |  |  |  |  |  |  |  |  |
|                            | 10 Email Notifications                                                                                                    |  |  |  |  |  |  |  |  |
| Dallata                    | Clear # Title <u>Posted</u> <u>Author</u> <u>Priority</u> Category(s)                                                                                                    |  |  |  |  |  |  |  |  |
| Daily Log<br>Notifications | □ 1 <u>Ring equipment/controls / software</u> <u>Monday, May 01</u> .<br>2006 11:41 Michael Plum Normal Accelerator Physics, Controls, Diagnostics,<br>Electrical Systems                                                                                                    |  |  |  |  |  |  |  |  |
| Subscriptions              | Ping Mag-PS DCV A00 at Manday May 01                                                                                                    |  |  |  |  |  |  |  |  |
| Call List                  | □ 2 <u>maximum limit</u> <u>2006 14:04</u> Joey Weaver High Accelerator Physics                                                                                                    |  |  |  |  |  |  |  |  |
| Bookmarks<br>Search        | 3 Ring equipment/software issues     Monday, May 15,<br>2006.00:15     Michael Plum Normal Accelerator Physics, Controls, Diagnostics                                                                                                    |  |  |  |  |  |  |  |  |
| Compose<br>Help            | Image: Heat of the sector of the sector o |  |  |  |  |  |  |  |  |
| <u></u>                    | 5         Ring orbit correction and skew dipole         Saturday, May 20, 2006 13:45         Michael Plum Normal         Accelerator Physics                                                                                                    |  |  |  |  |  |  |  |  |
|                            | Event Time         Logbook         Category(s)         Type         Priority         Author           Sat, May 20, 2006 13:44         Operations         Accelerator Physics         Problem Report         Normal         Michael Plum           Bookmark         Reply Full thread         Reply Full thread         Reply Full thread                                                                                                    |  |  |  |  |  |  |  |  |
|                            | Skew dipole correctors in ring do not work to flatten horizontal closed orbit, but do work to flatten the vertical.  Responses:                                                                                                    |  |  |  |  |  |  |  |  |
|                            | Re: Ring orbit correction and skew dipole problem (Tom Pelaia II) - May 22, 2006 11:00                                                                                                    |  |  |  |  |  |  |  |  |
|                            | Event Time         Logbook         Category(s)         Type         Priority         Author           Sat, May 20, 2006 13:44         Operations         Accelerator Physics         Normal         Tom Pelaia II                                                                                                    |  |  |  |  |  |  |  |  |
|                            | Bookmark Reply Full thread Re: Ring orbit correction and skew dipole problem Posted: Mon, May 22, 2006 11:00 Parent:Ring orbit correction and skew dipole problem                                                                                                    |  |  |  |  |  |  |  |  |
|                            | Upon investigation, I found that the polarity of the horizontal Ring "13" skew<br>correctors was inconsistent with the horizontal Ring "10" skew correctors. The<br>"10" skew corrector orbit differences had been verified in the past, and the<br>"13" skew correctors should share the same polarity I reversed the polarity of<br>the "13" horizontal correctors in the ring-correctors-05_07_2006.xdxf file to<br>agree with the polarity of the "10" horizontal skew correctors. Hopefully this<br>will address the noted problem.                                                                                                    |  |  |  |  |  |  |  |  |
|                            | <br>                                                                                                    |  |  |  |  |  |  |  |  |

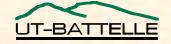

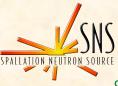

## **User Subscription**

 While users receive notifications based on their job affiliation, users may subscribe to other group's notifications

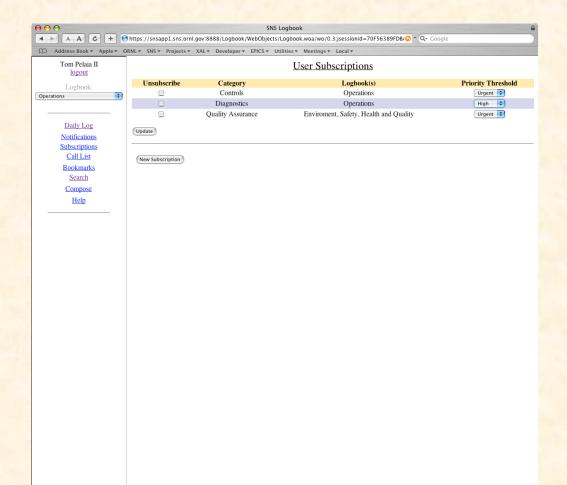

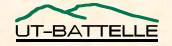

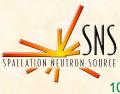

#### **Threads**

| We        | <b>Event Time</b><br>ed, May 24, 2006 02:46                                                                                                    | Logbook<br>Operations | Category(s)<br>Controls                              | Туре         | <b>Priority</b><br>Normal | Author<br>Saul Matovu   |  |  |
|-----------|----------------------------------------------------------------------------------------------------|-----------------------|------------------------------------------------------|--------------|---------------------------|-------------------------|--|--|
| Bookmark  |                                                                                                    | <sup>1</sup>          |                                                      |              |                           | Reply Full thread       |  |  |
| IOC locke | <u>Re:</u><br>d up again.                                                                                                    | Posted: Wed, M        | IOC1 Locked<br>ay 24, 2006 05:49<br>C:IOC1 Locked Up | Uр           |                           |                         |  |  |
|           |                                                                                                    |                       | ponses:<br>y) - May 25, 2006 16:5                    | <u>i9</u>    |                           |                         |  |  |
|           | <b>Event Time</b><br>Wed, May 24, 2006 02:46                                                                                                    | Logboo<br>Operation   | k Category(s)                                        | Туре         | <b>Priority</b><br>Normal | Author<br>Larry Longcoy |  |  |
|           | Bookmark                                                                                                    |                       |                                                      |              |                           | Reply Full thread       |  |  |
|           | <u>Re: SCL_VAC:IOC1 Locked Up</u><br>Posted: Thu, May 25, 2006 16:59<br>Parent: <u>Re: SCL_VAC:IOC1 Locked Up</u><br>Earnest and Derrick Williams worked on this IOC today. |                       |                                                      |              |                           |                         |  |  |
|           | They made some hardware                                                                                                    | changes whi           | ch should make                                       | this IO      | C more st                 | table.                  |  |  |
|           | The tripping of the SCL                                                                                                    | cavities wh           | en this IOC is                                       | reboote      | d stills                  | happens.                |  |  |
|           | Responses:                                                                                                    | C:IOC1 Locked U       | p (David Brown) - Ma                                 | v 25. 2006 1 | 7:25                      |                         |  |  |

Re: Re: SCL\_VAC:IOC1 Locked Up (David Brown) - May 25, 2006 17:25 Re: Re: SCL VAC:IOC1 Locked Up (Ernest Williams, Jr.) - May 25, 2006 17:32

- Easier to view threads
- Users can navigate up and down threads

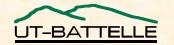

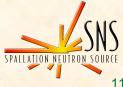

# Searching

- Users can search by
  - Date range
  - Author
  - Title
  - Content
  - Entry Type
  - Logbook
  - Group
  - Required **Reading Status**

| 9                              |                                                                                                    | SNS Logbook                                                                                              |                             |                                                     |
|--------------------------------|----------------------------------------------------------------------------------------------------|----------------------------------------------------------------------------------------------------|-----------------------------|-----------------------------------------------------|
| A A C +                        | https://snsapp1.sns.ornl.gov:8888/Logboo                                                                                                    |                                                                                                    | id=70F56389FDB/ - C         | - Google                                            |
|                                | ORNL▼ SNS▼ Projects▼ XAL▼ Developer                                                                                                    | ▼ EPICS▼ Utilities▼ Meetings▼ Local▼                                                                     |                             |                                                     |
| Tom Pelaia II                  | Search Results                                                                                                    |                                                                                                    |                             |                                                     |
| logout                         |                                                                                                    |                                                                                                    |                             |                                                     |
| Logbook:                       | 456 Entries Display 10 items Page                                                                                                    | 2 of 46                                                                                                  |                             |                                                     |
| ons                            | # Title                                                                                                    | Posted                                                                                                   | Author                      | Priority Logbook Category                           |
| Daily Log                      | 11 IOC status for<br>ICS HPRF:IOC linux startup                                                                                                    | Friday, May 26, 2006 10:44                                                                               | EPICS Monitoring<br>Account | Normal Operations Operator                          |
| Notifications<br>Subscriptions | 12 Score restore done                                                                                                    | Friday, May 26, 2006 10:58                                                                               | EPICS Monitoring<br>Account | Normal Operations                                   |
| Call List                      | 13 Score restore done                                                                                                    | Friday, May 26, 2006 22:07                                                                               | EPICS Monitoring<br>Account | Normal Operations                                   |
| Bookmarks<br>Search            | 14 Score restore done                                                                                                    | Friday, May 26, 2006 22:45                                                                               | EPICS Monitoring<br>Account | Normal Operations                                   |
| Compose<br>Help                | 15 Score save taken                                                                                                    | Saturday, May 27, 2006 00:16                                                                             | EPICS Monitoring<br>Account | Normal Operations                                   |
|                                | 16 Score save taken                                                                                                    | Saturday, May 27, 2006 14:00                                                                             | EPICS Monitoring<br>Account | Normal Operations                                   |
|                                | 17 Limit Change for<br>ICS Tim:Gate BeamRef                                                                                                    | Saturday, May 27, 2006 16:05                                                                             | EPICS Monitoring<br>Account | Normal Operations                                   |
|                                | 19 Soora sava takan                                                                                                    | Saturday May 27, 2006 16-11                                                                              | EPICS Monitoring            | Normal Operations                                   |
|                                | Event Time<br>Fri, May 26, 2006 22:07<br>Bookmark                                                                                                    | Logbook Category(s) Ty<br>Operations                                                                     | vpe Priority<br>Normal      | Author<br>EPICS Monitoring Account<br>Reply Full th |
|                                | Score restore done at Fr.<br>The following PVs were s.<br>Ring_Mag:PS_IKickU02:712<br>Ring_Mag:PS_IKickH04:712<br>Ring_Mag:PS_IKickH04:712<br>Ring_Mag:PS_IKickH03:712<br>Ring_Mag:PS_IKickH03:712<br>Ring_Mag:PS_IKickH03:712<br>Ring_Mag:PS_IKickU04:712<br>Ring_Mag:PS_IKickV01:712 | 1 : AMPL<br>1 : AMPL<br>1 : AMPL<br>1 : AMPL<br>1 : AMPL<br>1 : AMPL<br>1 : AMPL<br>1 : AMPL<br>1 : AMPL |                             |                                                     |
|                                |                                                                                                    |                                                                                                    |                             |                                                     |

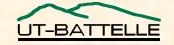

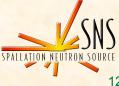

### **Bookmarks**

 Bookmarks are a convenient way to keep track of important entries

|                         | RNL▼ SNS▼ Pr                      | ojects ▼ XAL ▼ Developer ▼ EPICS ▼                                                                                                    | Utilities <b>v</b> Meetings <b>v</b>                                                                                                    | Local 🔻                                                                                                    |                                                                                                    |                                                 |                   |                                    |
|-------------------------|-----------------------------------|----------------------------------------------------------------------------------------------------|----------------------------------------------------------------------------------------------------|----------------------------------------------------------------------------------------------------|----------------------------------------------------------------------------------------------------|-------------------------------------------------|-------------------|------------------------------------|
| Tom Pelaia II<br>logout |                                   |                                                                                                    | Operations 1                                                                                                    | Bookmarks                                                                                                    |                                                                                                    |                                                 |                   |                                    |
| Logbook:                | Delete #                          | Title                                                                                                    | <u>Pc</u>                                                                                                    | osted                                                                                                    | Aut                                                                                                    | <u>hor</u>                                      | Priority          | Category(s)                        |
| ions 🛟                  | 🗆 1 <u>Sr</u>                     | ake Siting                                                                                                    | Tuesday, Aug                                                                                                    | <u>24, 2004 18:02</u>                                                                                                    | Ted Wi                                                                                                    | illiams                                         | Normal            | General Use                        |
|                         |                                   | thit Correction                                                                                                    |                                                                                                    | 18,2004 13:53                                                                                                    | Tom Pe                                                                                                    |                                                 | Normal            |                                    |
|                         |                                   | CL4 klystron Arcing                                                                                                    |                                                                                                    | r 16, 2005 01:26                                                                                                    | Michael N                                                                                                    |                                                 |                   | RF Systems                         |
| Daily Log               |                                   | bit correction attempt                                                                                                    |                                                                                                    | 03,2005 19:42                                                                                                    | John Ga                                                                                                    |                                                 | Normal            |                                    |
| Notifications           |                                   | am based alignment results                                                                                                    |                                                                                                    | <u>p 15, 2005 09:17</u>                                                                                                    | Tom Pe                                                                                                    |                                                 | Normal            |                                    |
| Subscriptions           |                                   | te tour / LSS check-in                                                                                                    |                                                                                                    | ov 02, 2005 21:18                                                                                                    | Shane Pa                                                                                                    |                                                 | Urgent            | A applanator Dhusios               |
| Call List               |                                   | CL tuneup info                                                                                                    |                                                                                                    | <u>c 08, 2005 16:52</u>                                                                                                    | John Ga                                                                                                    | uambos<br>enderson                              |                   | Accelerator Physics                |
| Bookmarks<br>Search     | _                                 | eekend Physics Plan<br>uidance for first beam to ring                                                                                           |                                                                                                    | 06, 2006 16:33<br>13, 2006 17:01                                                                                                    | Michae                                                                                                    |                                                 | Normal            |                                    |
|                         |                                   | me VS pictures                                                                                                    |                                                                                                    | 14, 2006 02:44                                                                                                    | Michae                                                                                                    |                                                 | Normal            |                                    |
| Compose                 | 10 <u>30</u>                      | nie vo pictures                                                                                                    | <u>Saturday</u> , Jan                                                                                                    | 14,200002.44                                                                                                    | whenae                                                                                                    | i i ium                                         | Normai            |                                    |
| Help                    |                                   | Event Time                                                                                                    | Logbook                                                                                                    | Category(s)                                                                                                    | Туре                                                                                                    | Priori                                          | ty                | Author                             |
|                         | Th<br>Bookmark                    | u, Sep 15, 2005 09:21                                                                                                    | Operations                                                                                                    |                                                                                                    |                                                                                                    | Norm                                            | al                | Tom Pelaia II<br>Reply Full thread |
|                         |                                   | 1                                                                                                    | heam based ali                                                                                                    | onment resu                                                                                                    | lts                                                                                                    |                                                 |                   |                                    |
|                         | Attached                          |                                                                                                    | Deam based ali<br>Posted: Thu, Sep<br>Parent:physics                                                                                                    | 15, 2005 09:17<br><u>shift summary</u>                                                                                                    |                                                                                                    | rements                                         | were              | made for SCL                       |
|                         | BPMs from                         | is the table of BPM al<br>17 through 32 and als<br>1 and in other cases th                                                                      | Posted: Thu, Sep<br>Parent: <u>physics</u><br>ignment result<br>o SCL BPM 12.                                                                                               | <i>15,2005 09:17</i><br><u>shift summary</u><br>s. Alignment<br>In some case                                                                | measur<br>s the c                                                                                                    | quality                                         | of th             | e result is                        |
|                         | BPMs from<br>very good            | is the table of BPM al<br>17 through 32 and als<br>1 and in other cases th<br>ments                                                             | Posted: Thu, Sep<br>Parent: <u>physics</u><br>ignment result<br>o SCL BPM 12.                                                                                               | <i>15,2005 09:17</i><br><u>shift summary</u><br>s. Alignment<br>In some case                                                                | measur<br>s the c                                                                                                    | quality                                         | of th             | e result is                        |
|                         | BPMs from<br>very good<br>Attachm | is the table of BPM al<br>17 through 32 and als<br>1 and in other cases th<br>ments                                                             | Posted: Thu, Sep<br>Parent: <u>physics</u><br>ignment result<br>o SCL BPM 12.                                                                                               | 15,200509:17<br><u>shift summary</u><br>s. Alignment<br>In some case<br>ery poor. Th                                                        | measur<br>s the c                                                                                                    | quality                                         | of th             | e result is                        |
|                         | BPMs from<br>very good<br>Attachm | is the table of BPM al<br>17 through 32 and als<br>1 and in other cases th<br>nents<br>nent Table<br>Re: beam based alignment re                | Posted: Thu, Sep<br>Parent:physics<br>ignment result<br>to SCL BPM 12.<br>le quality is v<br>Respo<br>esults (Stuart Henderso                                               | <pre>15, 2005 09:17 shift summary s. Alignment In some case ery poor. Th nses: nses: n) - Sep 15, 2005</pre>                                | es the constant of the constant of the constan | quality<br>noted i                              | y of th<br>in the | e result is<br>table.              |
|                         | BPMs from<br>very good<br>Attachm | is the table of BPM al<br>a 17 through 32 and als<br>a and in other cases th<br>nents<br>ent Table<br>CR: heam based alignment re<br>Event Time | Posted: Thu, Sep<br>Parent:Physics.<br>ignment result<br>to SCL BPM 12.<br>ie quality is v<br>Respo<br>scults (Stuart Henderso<br>Logbook                                   | 15, 2005 09:17<br>shift summary<br>s. Alignment<br>In some case<br>ery poor. Th<br>nses:<br>n) - Sep 15, 2005<br>Category(s)                | measur<br>es the c<br>is is r                                                                                                    | quality<br>noted i<br>Priority                  | y of th<br>in the | e result is table.                 |
|                         | BPMs from<br>very good<br>Attachm | is the table of BPM al<br>17 through 32 and als<br>1 and in other cases the<br>nents<br>nent Table                                              | Posted: Thu, Sep<br>Parent:physics<br>ignment result<br>to SCL BPM 12.<br>le quality is v<br>Respo<br>esults (Stuart Henderso                                               | <pre>15, 2005 09:17 shift summary s. Alignment In some case ery poor. Th nses: nses: n) - Sep 15, 2005</pre>                                | es the constant of the constant of the constan | quality<br>noted i                              | y of th<br>in the | Author<br>Want Henderson           |
|                         | BPMs from<br>very good<br>Attachm | is the table of BPM al<br>a 17 through 32 and als<br>a and in other cases th<br>nents<br>ent Table<br>CR: heam based alignment re<br>Event Time | Posted: Thu, Sep<br>Parent:Physics.<br>ignment result<br>to SCL BPM 12.<br>ie quality is v<br>results (Stuar Henderso<br>Logbook<br>Operations<br>Re: beam ba<br>Posted: T. | 15, 2005 09:17<br>shift summary<br>s. Alignment<br>In some case<br>ery poor. Th<br>nses:<br>n) - Sep 15, 2005<br>Category(s)<br>Diagnostics | 2:27<br>Type<br>12:27<br>Type<br>12:27<br>2:27                                                                                                    | quality<br>noted i<br><b>Priority</b><br>Normal | y of th<br>in the | e result is table.                 |

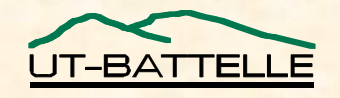

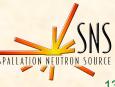

## Help

Online Help

Operations

- Complete
- Mirrors Menu
- Release Notes

| Tom Pelaia II<br><u>logout</u><br>Logbook:<br>Daily Log | Choose  | t Add Images<br>an image and add it to<br>File no file selected<br>image types: JPG, GIF or<br>Image Title: bookm           | PNG                                                                                                    |                                                                                                    |
|---------------------------------------------------------|---------|----------------------------------------------------------------------------------------------------|----------------------------------------------------------------------------------------------------|----------------------------------------------------------------------------------------------------|
| Notifications                                           |         |                                                                                                    |                                                                                                    |                                                                                                    |
| Subscriptions                                           | 0       | $\Theta \Theta$                                                                                                    | SNS Logbook Help                                                                                                    | 8                                                                                                    |
| Call List<br>Bookmarks<br>Search<br>Compose<br>Help     | X       | Introduction<br>Release Notes<br>Daily Log<br>Notifications<br>Subscriptions<br>Call List<br>Bookmarks<br>Search<br>Compose | You may compose and publish an entry into the selected logbook by pressing the "Compose" lin<br>panel will be displayed allowing you to compose, preview and publish your new entry. Do not p<br>until you are ready to publish your entry. <b>Published entries are not editable</b> .<br><b>Edit Tab:</b><br>The "Bidit" tab allows you to select zero or more equipment categories, enter a title and enter the p<br><b>there is a 4000 character limit</b> to the text and a counter just below the content box keeps track<br>you need to enter more text, you should add a text attachment as will be described later. Please no<br>timer starts counting from the last action sent to the server. Editing text, there is no feedback up you red time a set of the server. Editing text, is only on the client side ;<br>activity. If you are editing a long entry, either cut and paste from another editor or periodically pr<br>the timeout timer. If the session timeout occurs while you are editing text, there is no feedback up<br>your entry solet a link or perform some other session activity. If the session timeout occurs h<br><b>entry you will lose your entry</b> . Note that the title and content fields are required. Press the "Con<br>when you wish to publish your entry.<br><b>Image Tab:</b><br>The image tab allows you to add images. Select the image tab and then press the "browse" button<br>dependent but is the button associated with file upload) to upload the image. Please note the image | ress the "Commit" button<br>plain text content. Note that<br>of the length of your text. If<br>the that the session timeout<br>so does not count as server<br>ess the preview tab to reset<br>util you attempt to commit<br><b>efore you commit your</b><br>mmit" button from any tab |
|                                                         |         |                                                                                                    | Once you've uploaded the image, then press the "Add Image" button to add the image to your en<br>the image title and provide a description for your image. You may add as many images as you lis<br>simply press the "s" button at the upper left corner of the image entry you wish to delete. To ree<br>select the desired image order from the popup menu to the upper left corner of the image entry you                                                                                                    | try. You may optionally edit<br>ce. To remove an image<br>order an image entry, simply                                                                                                    |
|                                                         | x       |                                                                                                    | Attachment Tab:<br>The attachment tab allows you to add attachments. Select the attachment tab and then press the fil<br>upload, press the "Add Attachment" button. You can optionally provide an alternative label. To<br>press the "x" button at the upper left corner of the attachment entry you wish to delete. To reord<br>select the desired attachment order from the popup menu to the upper left corner of the attachment                                                                                                    | remove an attachment simply<br>er an attachment entry, simply<br>at entry you wish to reorder.                                                                                                    |
|                                                         |         |                                                                                                    | Preview Tab:<br>The preview tab allows you to preview your entry. Your published entry will appear as in the pr                                                                                                    | eview tab.                                                                                                    |
|                                                         |         | Image Description:<br>Yet another image.<br>Characters remainin                                                             | (4000 character limit)                                                                                                    |                                                                                                    |
|                                                         | Refresh |                                                                                                    |                                                                                                    |                                                                                                    |

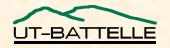

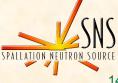

### **Further Development**

- Introduce more CSS and JavaScript for a streamlined, efficient user interface
  - Replace three pane view with menu shade
  - Fix position of headers and footers
- Allow users to edit rich text within browser
- Allow users to save draft entries
- Introduce filters for quick, custom navigation
- Develop a custom form editor

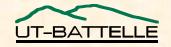

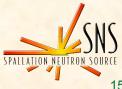